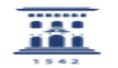

## Abrir una incidencia en ayudICa 20/01/2019 - 22:47:53

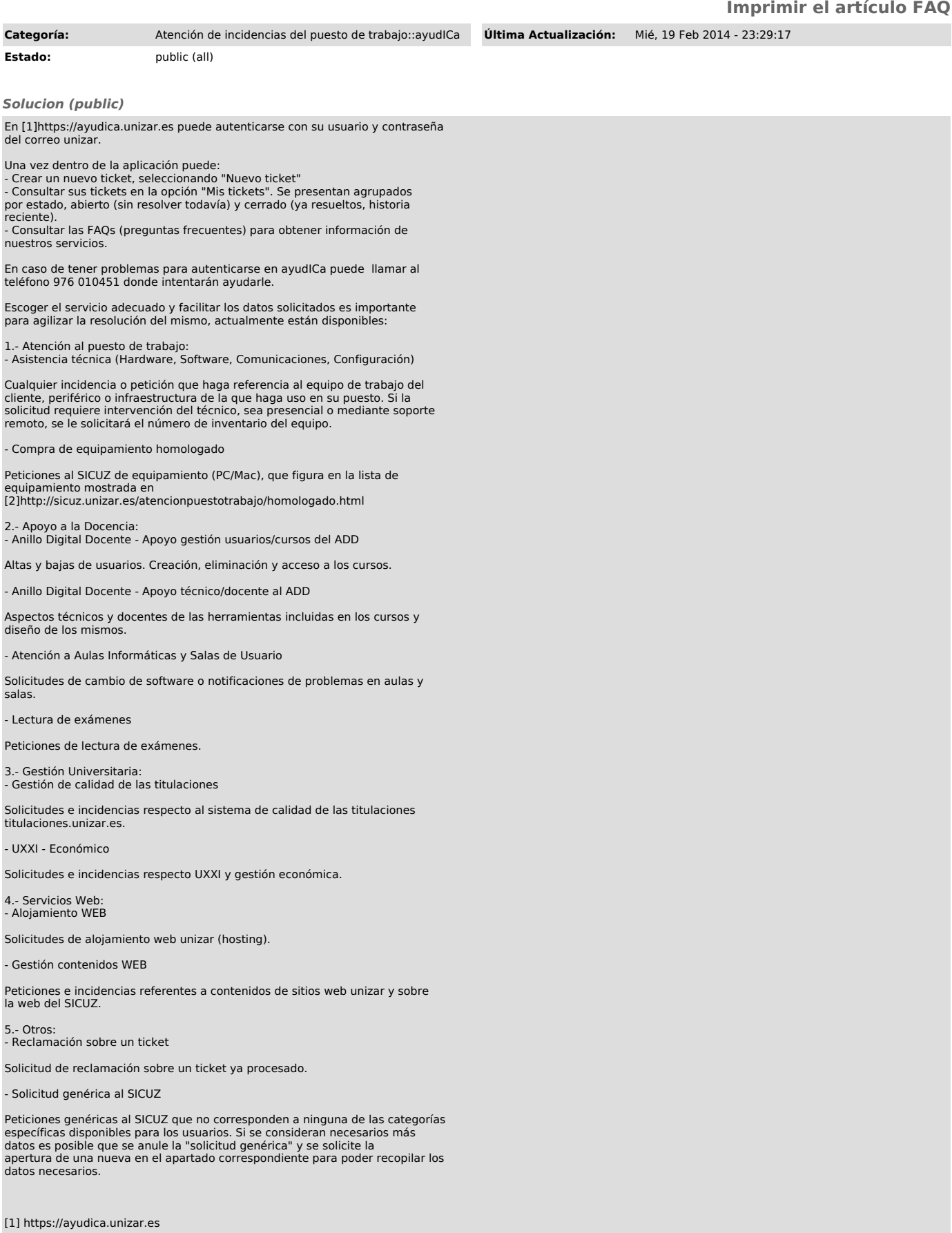

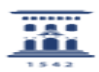